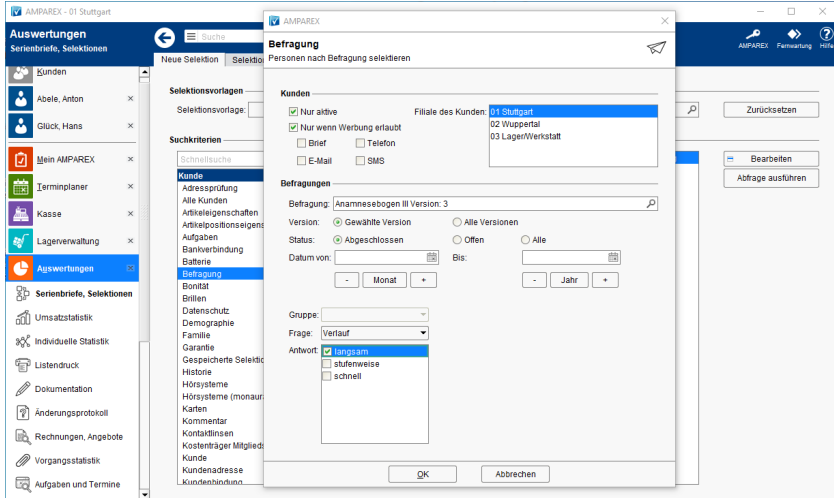

### Maskenbeschreibung

#### **Kunden**

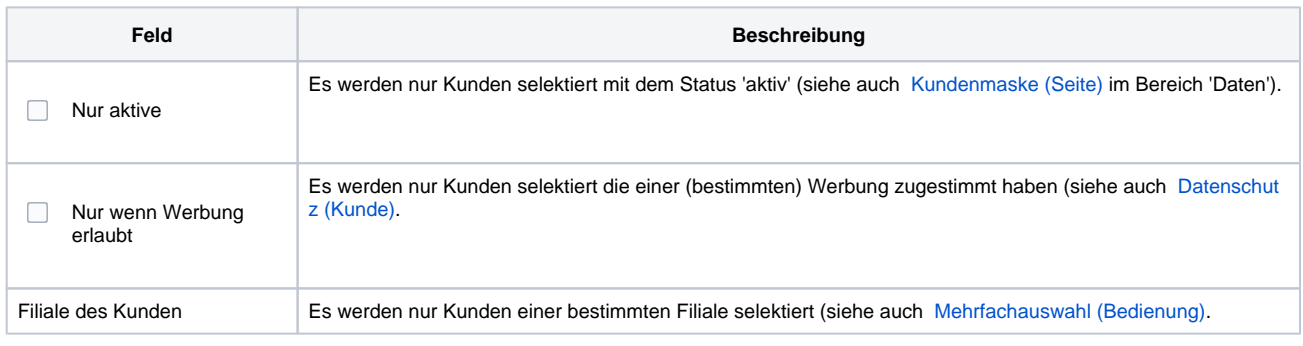

### **Befragungen**

## **Hinweis**

Sollen mehrere Fragen aus einer Befragung ausgewertet werden, muss das Selektionkriterium 'Befragung' mehrfach angewendet werden (Hinzufügen, Einschränken, Ausschließen).

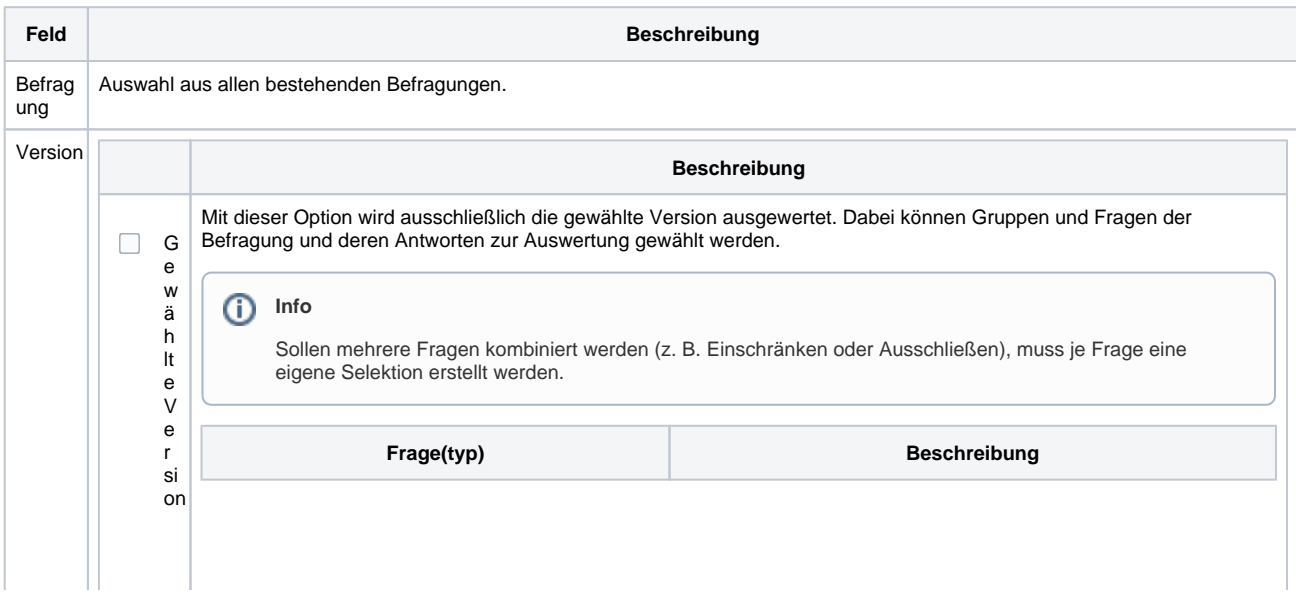

 $\wedge$ 

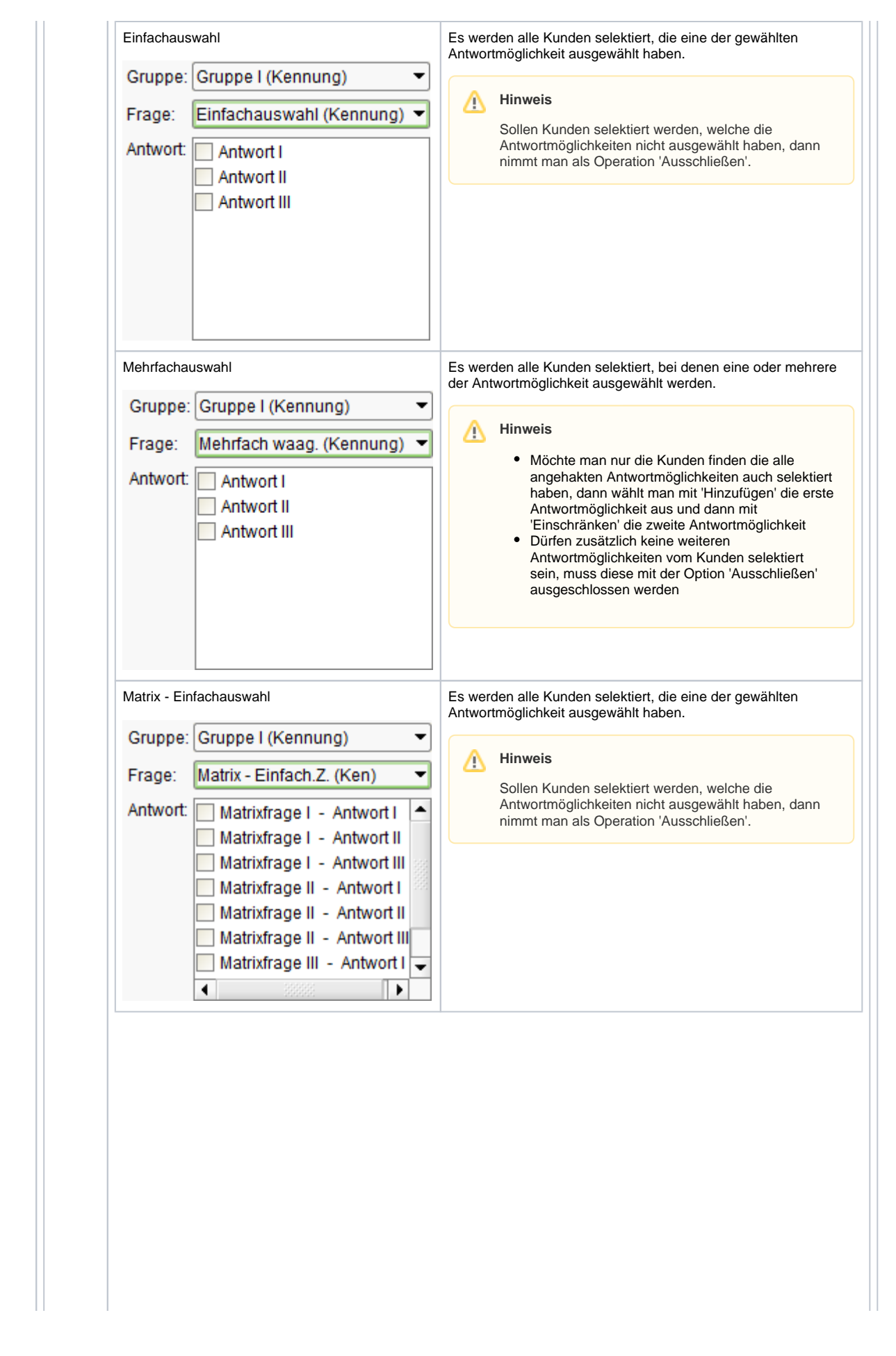

∧

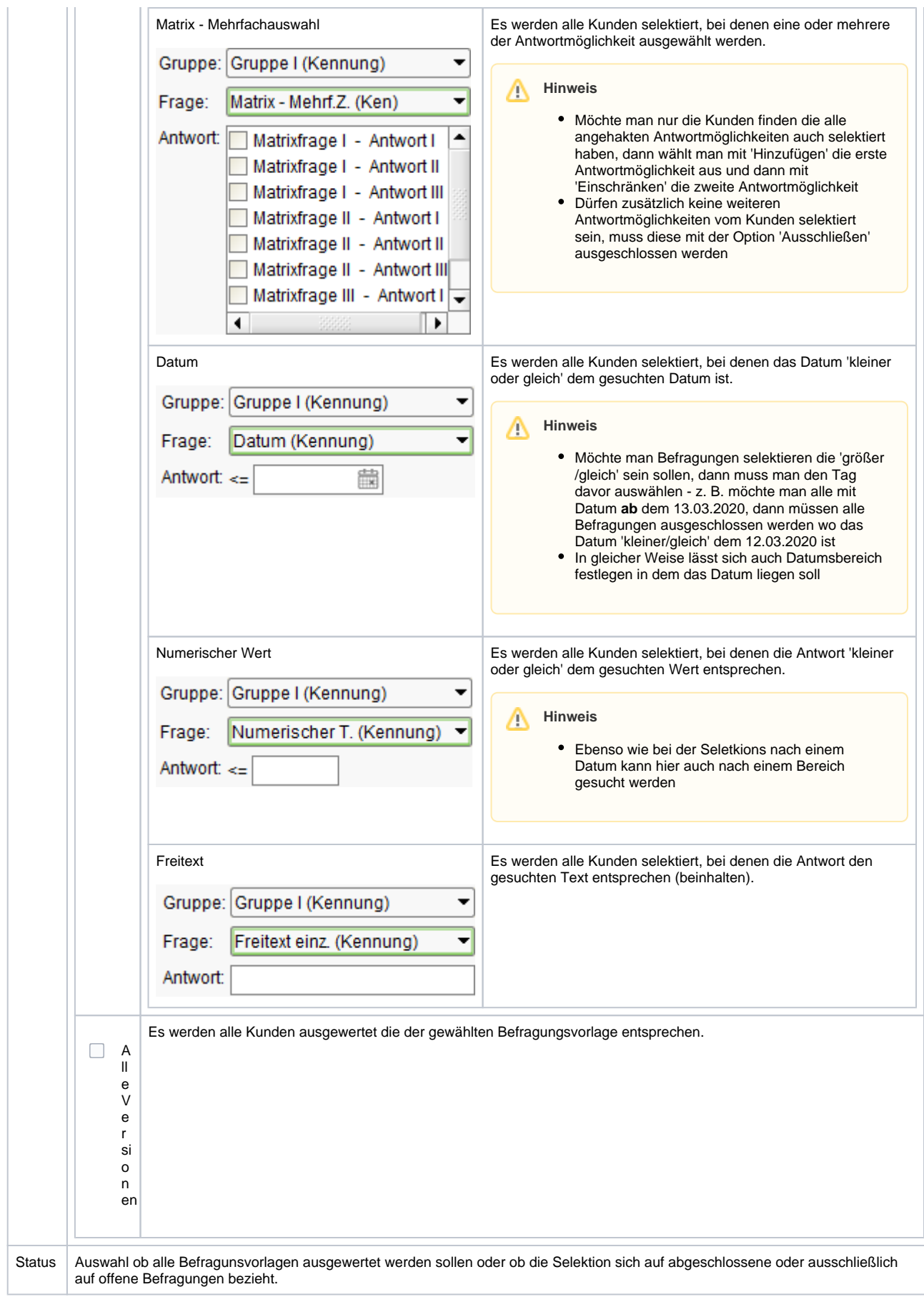

Datum von /bis

Einschränkung von Befragungen auf einen wählbaren Zeitraum.

### Siehe auch ...

- [Kundenmaske \(Seite\)](https://manual.amparex.com/pages/viewpage.action?pageId=4915724)
- [Datenschutz \(Kunde\)](https://manual.amparex.com/pages/viewpage.action?pageId=20382356)
- [Mehrfachauswahl \(Bedienung\)](https://manual.amparex.com/pages/viewpage.action?pageId=27328736)